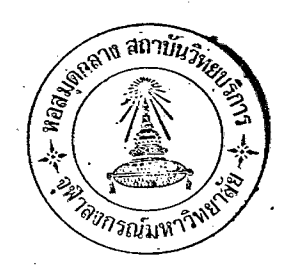

### นลการวิเคราะห์ขอมูล

บทที่ 4

ในการเสนอผลการวิเคราะห์ข้อมูล ผู้วิจัยได้แบ่งเป็น 2 ส่วนคือ ส่วนที่หนึ่ง ลักษณะของกลุ่มศัวอย่าง ซึ่งวิเคราะห์โดยการแจกแจงร้อยละของ ์<br>กลุมศัวอย**่**างในแต่ละสักษณะ

ี ส่วนที่สอง ความสัมพันธ์ระหว**่**างสักษณะค่าง ๆ ของนักเรียนชั้นม*ั*ธยมศึกษาปีที่ 5 กับการเลือกสาขาวิชาในการศึกษาต่อระกับอุดมศึกษา ซึ่งวิเคราะห์โดยใช**้**สถิติไคสแควร์ และคำนวนคาสัมประสิทธิ์การณ์<mark>จร แล้ว</mark>ตรวจสอบคว<mark>ามมีนัยสำคัญของคาไคสแควร์ ในส</mark>วน ที่สองนี้ ผู้วิจัยได้ใช<sup>้</sup>สัญญลักษณ์ต<mark>อไปนี้แทนลักษณะต<sup>่</sup>าง ๆ คังนี้</mark>

- **A หมายถึง อายุปฏิทินของนักเรียนชั้นมั**ชยมศึกษาบีที่ 5  $A_1$  = ขวงอายุ 17 ปีและต่ำกว่า อายุ 18 ปี  $A_2 =$ อายุมากกว<sup>่</sup>า 18 ปี  $A_3 =$ G หมายถึง คะแนนผล**สัมฤท<del>ริ์ ต</del>างการเรียน**  $G_1 =$  คะแนนทำกว่ารอยละ 60  $G_2$  = ชวงคะแนนร้อยละ 60 ถึงร้อยละ 64.99 ช่วงคะแนนเกอบละ 65 ถึงร้อยละ 69.99  $G_2 =$ ช่วงคะแนนร้อยละ 70 ถึงรอยละ 74.99  $G_{\Lambda}$  =
	-
	- $G_6$  = คะแนนตั้งแตร้อยละ 80 ขึ้นไป

B  XUVūlīv  
$$
\eta
$$
 Дลำเนา $B_1 = \eta$ กคูเกนีอ  
\n $B_2 = \eta$ ค์ค;   $B_3 = \eta$ ค์ค $B_4 = \eta$ ค์ค,   $B_5 = \eta$ ค์ค;   $B_6 = \eta$ รูงในทมหานกร  
\n $B_6 = \eta$ รูงในทมหานกร  
\n $C_1 = \eta$ รคับมรณศึกษา  
\n $C_2 = \eta$ ะคับมรณศึกษา  
\n $C_2 = \eta$ ะคับมรณศึกษา  
\n $C_3 = \eta$ ะคับสูงกวามัชมที่กษา  
\n $D_1 = \eta$ ะคับมรณศึกษา  
\n $D_2 = \eta$ ะคับมีรณศึกษา  
\n $D_3 = \eta$ ะคับสูงกวามับมศึกษา  
\n $D_3 = \eta$ รคับสูงกวามับมศึกษา  
\n $E_1 = \eta$ มาาดูง   P $\eta$ ีพของมิกา  
\n $E_1 = \eta$ มากวและหนักงานรัฐวิสานกิร  
\n $E_2 = \eta$ ุกกิจส่วนทัว  
\n $E_4 = \iota$ พรกรรม  
\n $E_5 = \frac{1}{6}\iota$ ч  
\n $F$    a  
\n $F$    a  
\n    $F$    a  
\n    $F$    a  
\n    $F$    a  
\n    $F$    a  
\n    $F$    a  
\n    $F$    a  
\n    $F$    a  
\n    $F$ 

 $F_1 = f$ บราชการและพนักงานรัฐวิสาหกิจ<br> $F_2 = \hat{g}n\hat{g}$ างเอกชน

 $F_3 = \text{tr} \hat{\mathbb{R}}$ กล่วนตัว  $F_A =$  Constanting  $F_5 = 2 \nabla \hat{u}$  ๆ ิน ๎หมายถึง รายไคฅอเคื่อนของบิคา  $M_1 =$  ไม่เกิน 1,000 บาท  $M_2$  = ระหว่าง 1,001 บาทถึง 2,000 บาท พ<sub>ร</sub> = ระหว่าง 2,001 บาทถึง <mark>3,000 บา</mark>ท  $M_4$  = ตั้งแต<sup>่</sup> 3,001 บาทขึ้นไป ี<br>พ หมายถึง รายได้คอเดือนของมารถา N<sub>1</sub> = ไม่**เกิน 1,000 บาท**  $N_2$  = ระหว่าง 1,001 บาทถึง 2,000 บาท  $N_3$  = ระหว่าง 2,001 บาทถึง 3,000 บาท  $N_A = 1001$  บาทขึ้นไป

ยลการวิเคราะห์ข้อมูลโคย<mark>ละเอียก ในแต่ละส่วนมีคังต่อไปนี้</mark>

<u>1. ลักษณะของกลุ่มตัวอย่าง</u>

กลุ่มศัวอย่างที่ใช้ในการวิจัยนี้ เมื่อจำแนกตามสภาพส่วนตัวแล้ว จะเห็นได้ว่า เป็นนักเรียนหญิงร**้อ**ยละ 57.82 กลุ่มตัวอย่างที่อายุ 18 ปีมีมากที่สุคถึงร้อยละ 57.82 รองลงมาคืออายุ 17 ปีและคำกว่า มีร้อยละ 27.05 และกลุ่มศัวอย่างที่มีอายุมากกว**่า** 18 ปีมีน้อยที่สุดร้อยละ 15.14 เมื่อพิจารณาในเรื่องคะแนนผลสัมฤทธิ์ทางการเรียน พบ ำ กลุ่มตัวอย่างที่มีคะแนนผลสัมฤทธิ์ทางการเรียนน้อยกว**่ารอยละ 65 มีจำนวนมากที่สุดคิ**ก เป็นร้อยละ 38.71 ที่มีจำนวนน้อยที่สุกคือกลุ่มที่มีคะแนนผลสัมฤทธิ์ทางการเรียนอยู ระหว่างรอยละ 75 ถึงร้อยละ 79.99 มีจำนวนร้อยละ 9.93 ถ้าพิจารณาในเรื่อง

ภูมิลำเนาแล้ว พบว่า กลุ่มตัวอย่างที่มีภูมิลำเนาอยู่ในภาคตะวันออกเฉียงเหนือและภาคใต<sup>้</sup> 

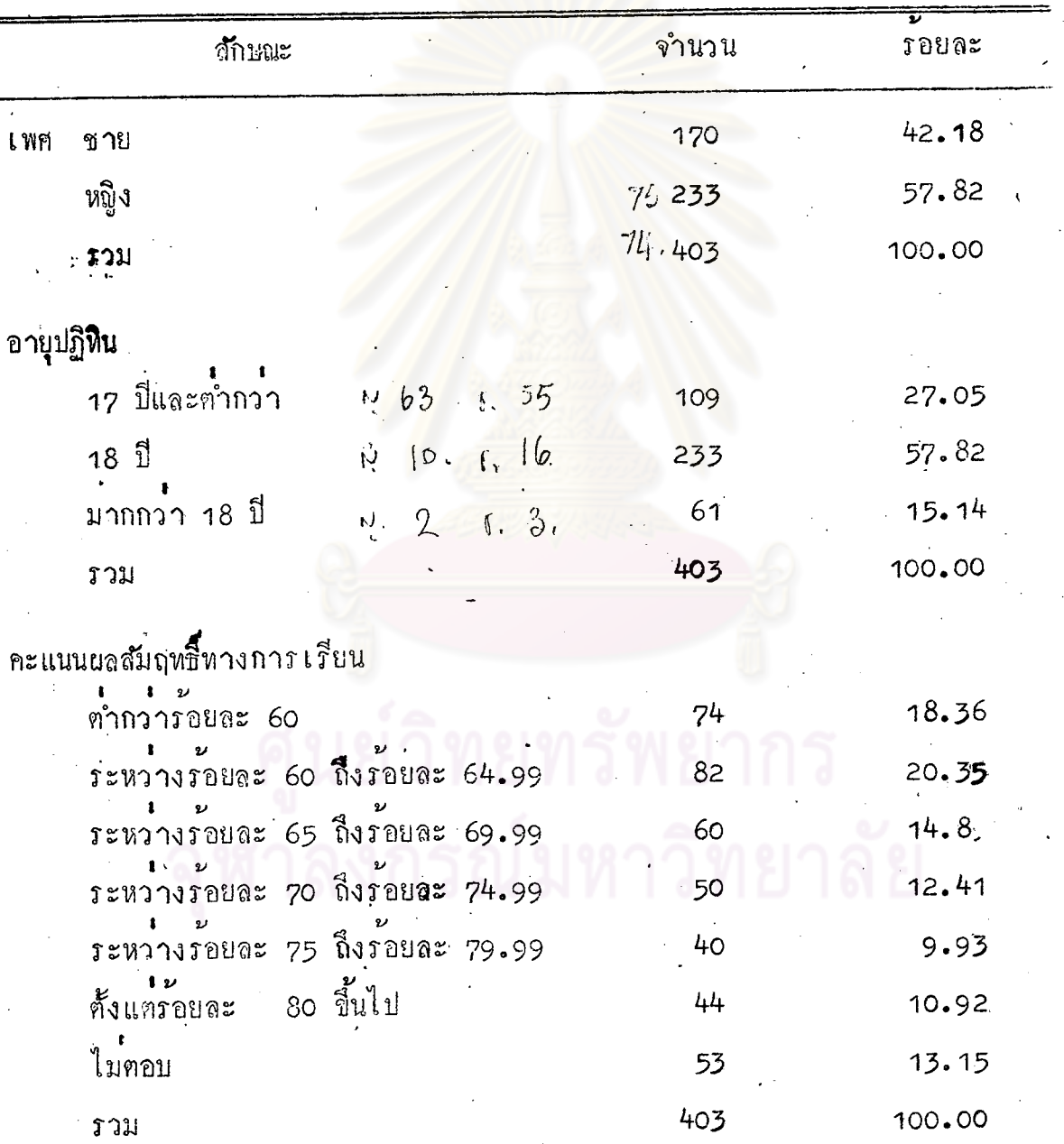

ตารางนี้ 1 สักษณะของกลุ่มตัวอย่างจำแนกตามสภาพส่วนตัว

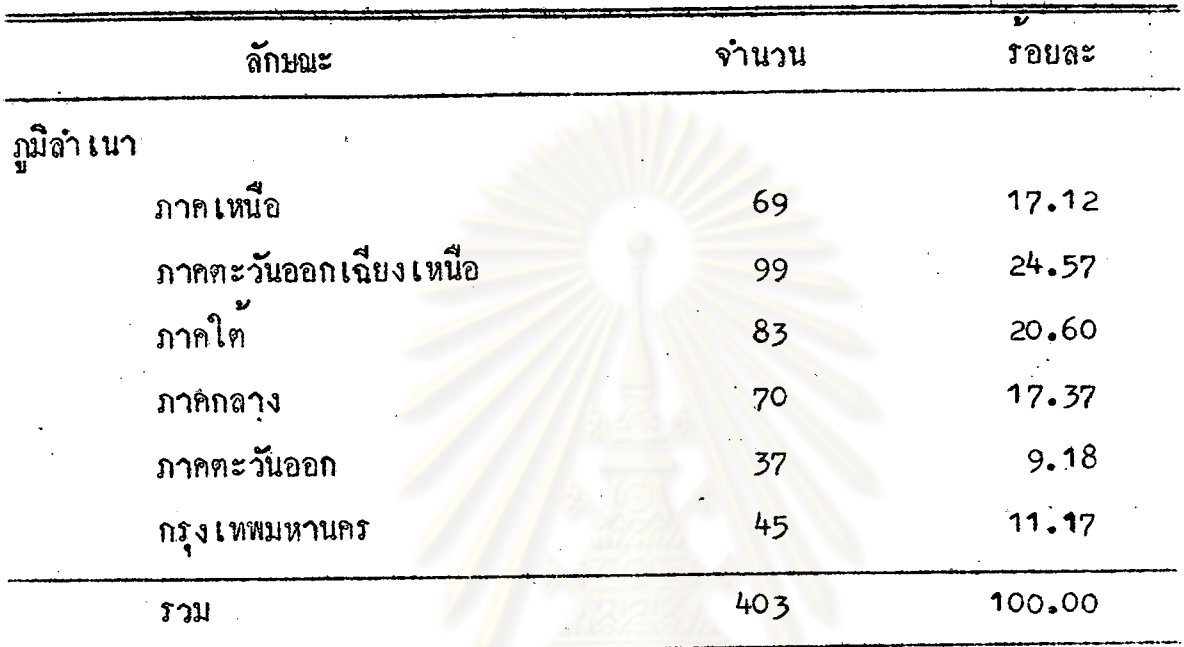

ถักษณะของกลุ่มตัวอย่างจำแนกตามสภาพส่วนตัว (ตอ) ตารางที่ 1

เมื่อจำแนกตามสภาพหาง เศรษฐกิจและสังคมของบิคาและมารคา หบว่า กลุ่มตัว-อยางพี่บิคามีการศึกษาอยู่ในระดับประถมศึกษามีมากที่สุด คิดเป็นร้อยละ 61.54 รองลง มาได้แก่ กลุ่มตัวอยางที่บิดามีการสึกษาในระดับมัธยมศึกษา รอยละ 24.32 ระดับการ ์ศึ**ก**ษาของมารคาของกลุ่มตัวอย**า**งก็มีลักษณะเ**ดี**ยวกัน กลาวคือ กลุ่มตัวอยางที่มารคามีการ คึกษาในระดับประถมศึกษามีร้อยละ 78.91 ระดับมัธยมศึกษามีร้อยละ 14.14 รายละ-ีเอียดแสดงไว้ในตารางที่ 2

> คารางที่ 2 ลักษณะของกลุ่มตัวอย่างจำแ<mark>นกตามระกับการศึกษาของบิดา</mark>และ มารคา

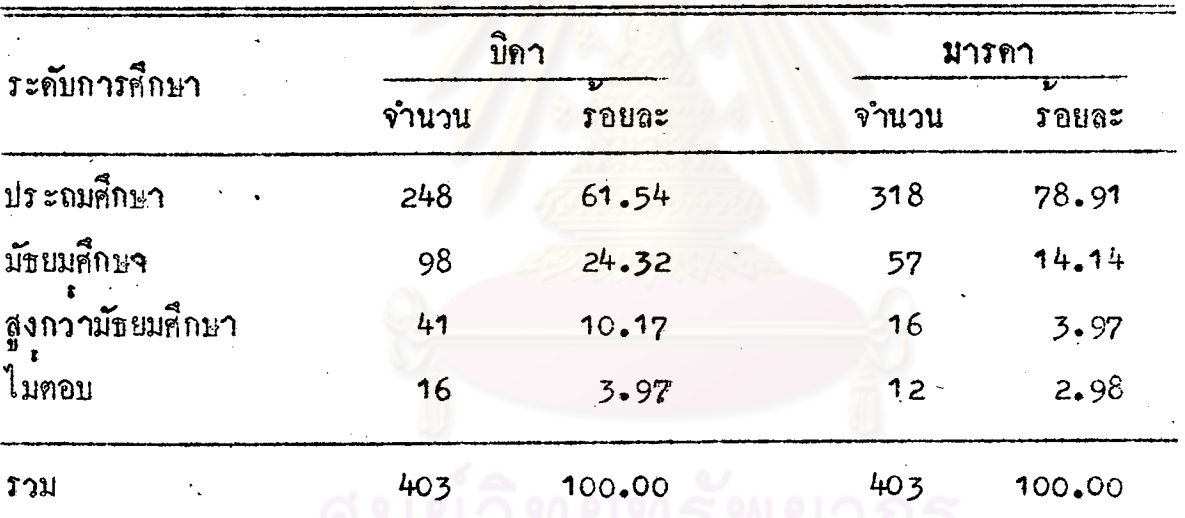

ถ<sup>้</sup>าพิจารณาคามลักษณะอาชีพของบิคา พบว่า กลุ่มคั่วอย**่างที่บิคาประกอบอาชีพ** ทางเกษตรกรรมมีมากที่สุด รอยละ 32.26 รับราชการและพนักงานรัฐวิสาหกิจ และ ประกอบธุรกิจส่วนตัวมีเป็นอันดับรองลงมา คือร้อยละ 28.29 และร้อยละ 25.06 ตาม ลำคับ ถาพิจารณาตามอาชีพของมารคา พบวา กลุ่มตัวอย่างที่มารคาประกอบอาชีพ ทางเกษตรกรรม และประกอบอาชีพ "อื่น ๆ" มีมากที่สุดคือร้อยละ 34.75 และรอยละ ตามลำดับ และกลุ่มตัวอย่างที่มารดาเป็นลูกจ้างเอกชน มีน้อยที่สุดเพียงร้อยละ  $33.75$ ่ 1.49 รายละเอียดแสดงไว<sup>้</sup>ในตารางที่ 3

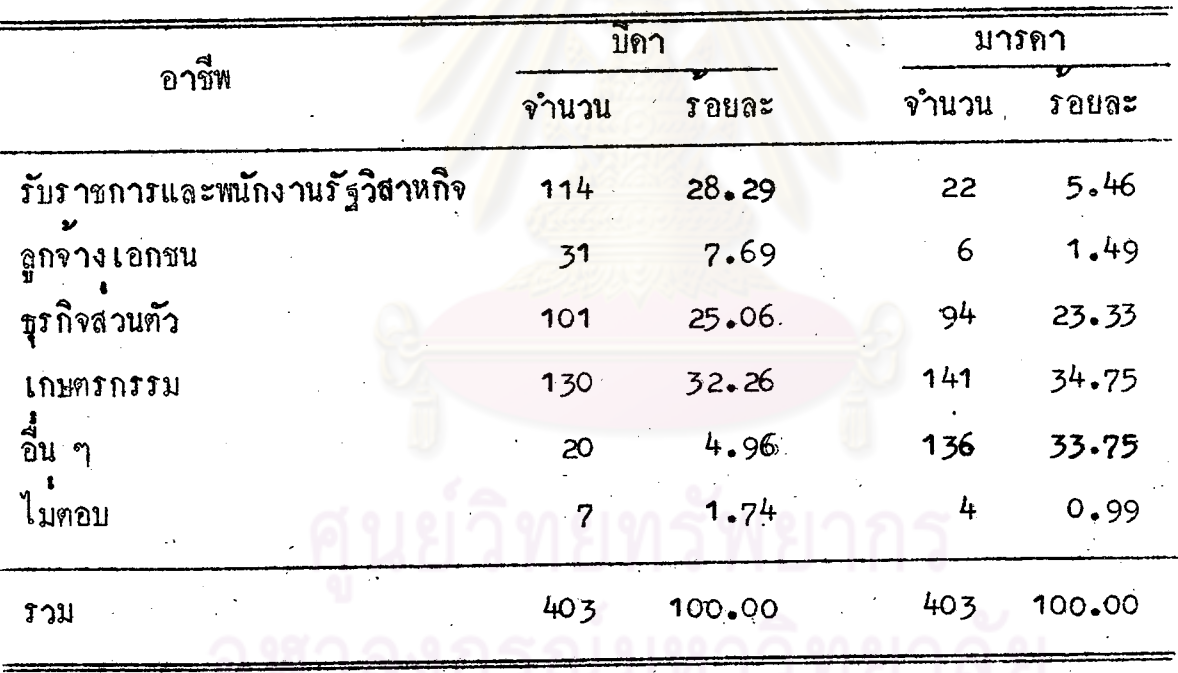

ตารางที่ 3 ลักษณะของกลุ่มตัวอย่างจำแนกตามอาชีพของบิคาและมารคา

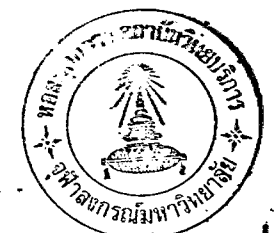

ถาพิจารณาตามระดับรายได้ตอเดือนของบิดา พบว่า บิดาของกลุ่มตัวอย่าง ้สวนมากมีรายได้ไม่เกิน 1,000 บาท คิดเป็นร้อยละ 36.23 รองลงมาเป็นกลุ่มตัวอย่าง ที่บิดามีรายได้อยู่ระหว่าง 1,001 บาทถึง 2,000 บาท และ 2,001 บาทถึง 3,000 บาท คิดเป็นรอยละ 24.32 และรอยละ 20.60 ตามลำคับ สำหรับกลุ่มตัวอยางที่ปิดา มีรายได้ตอเดือนตั้ง 3,001 บาทขึ้นไปมีเพียงรอยละ 14.14 และถาพิจารณาคามระดับ รายไดตอเดือนของมารคา จะพบว่า กลุมตัวอย่างรอยละ 64.02 นั้น มารคามีรายได ไม่เกิน 1,000 บาท ซึ่งมีจำ<mark>นวนมากที่สุด ร</mark>องลงมาคือกลุ่มตัวอย่างที่มารคามีรายได<sup>้</sup>อยู ระหวาง 1,001 บาหถึง 2,000 บาห คิดเป็นรอยละ 14.14 ที่มีจำนวนน้อยที่สุดคือ กลุ่มตัวอยางที่มารคามีรายไคตั้งแต<sup>่</sup> 3,001 บาทขึ้นไป รายละเอียดแสดงไว**้ในตารางที่ 4** 

> ตารางที่ 4 ลักษณะของกลุ่มตัวอย่างจำแนกตามระดับรายได้ตอเดือนของบิดา และมารคา

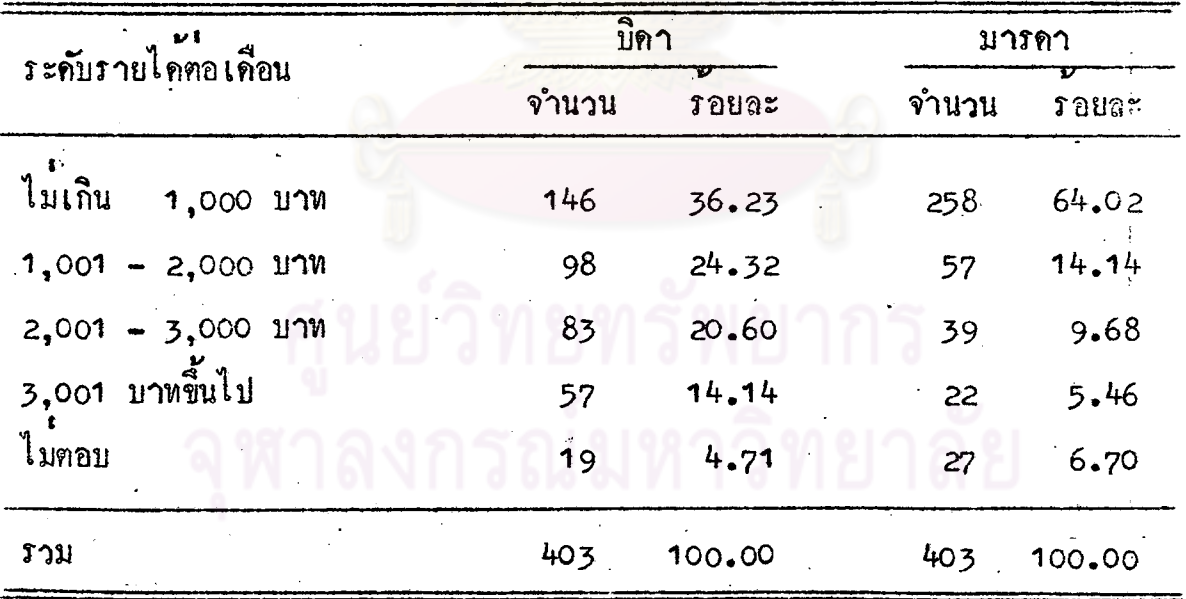

เมื่อจำแนกกลุ่มตัวอย่างตามสาขาวิชาที่เลือก จะเห็นได้ว่า สาขาวิชาที่กลุ่มตัว-อย่างเลือกมากที่สุด คือ สาขาวิชาแพทยศาสตร์ คิดเป็นร้อยละ 34.99 สาขาวิชาสังคม ศาสตร์ถูกเลือกมากเป็นอันคับรองลงมาคิดเป็นร้อยละ 22.33 สาขาวิชาที่กลุ่มตัวอย่าง เลือกนอยที่สุกคือ สาขาวิชาวิทยาศาสตร์และสาขาวิชาวิจิตรศิลป์ ซึ่งคิดเป็นรอยละ 2.48 และรอยละ 3.23 ตามลำกับ รายละเอียดแสดงไว้ในตารางที่ 5

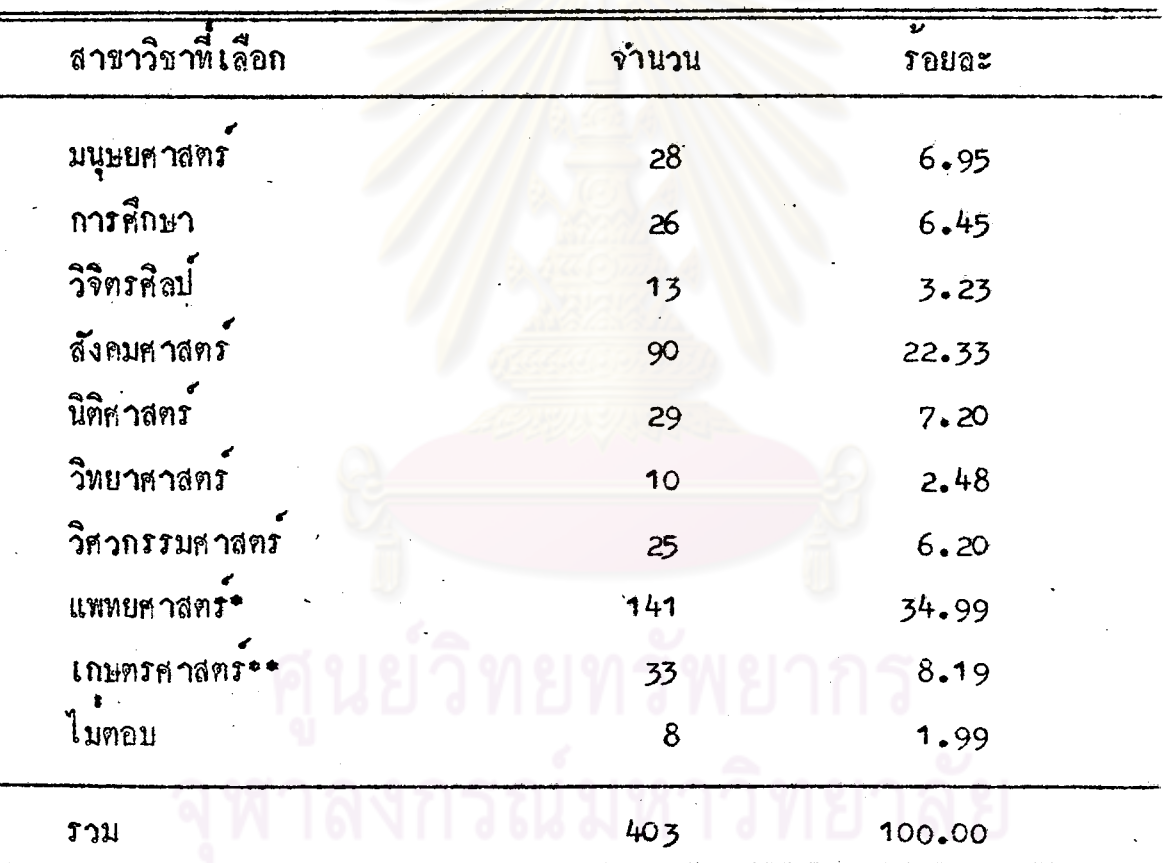

ดารางที่ 5 ก<mark>ลุมตัวอย่างจำแนกตามสาขาวิชาที่เลือก</mark>

#### หมายเหฑ

\* สาขาวิชาแพทยศาสตร์ รวมถึง วิชาการพยาบาล ยดูงครรภ เภสัชศาสตร์ และสาธารณสูขศาสตร์ แต่ไม่รวม สัตวแพทยศาสตร์

•• สาขาวิชาเกษตรศาสตร์ รวมถึง สัตวแพทยศาสตร์ควย.

การหาความสัมพันธ์ระหว**่างลั**กษณะคาง ๆ กับการเลือกสาขาวิชาในการศึกษา ้ คอระดับอุดมศึกษาของกลุ่มตัวอย่าง ผู้วิจัยใช้สถิติไคสแควร์ และคำนวณค่าสัมประสิทธิ์ การณ์จร แล้วครวจสอบความมีนัยสำคัญของคาไคสแควร์ ผลการวิเคราะห์มีรายละเอียด ดังนี้

จากการกระจายของกลุ่มคัวอย**่างจำแน**กตามเพศ เมื่อพิจ**า**รณา  $1.$   $km$ แต่ละสาขาวิชาที่กลุ่มตัวอย่างเลือกแล้ว จะเห็นได้ว่า กลุ่มตัวอย่างที่เลือกสาขาวิชามนุษย-ศาสตร์ ส*ั*งคมศาสตร์ และแพทยศ<mark>า</mark>สตร์ เป็น<mark>นักเรียนหญิงมากกว</mark>่านักเรียนชาย กลุ่มตัว-้อย่างที่เลือกสาขาวิชานิติศาสตร์ วิศวกรรมศาสตร์ และเกษตรศาสตร์ เบ็นนักเรียนชาย มากกว**่านักเ**รียนหญิง ส่วนส<mark>าขาวิชาการศึกษา วิจิตรศิลป์ แล</mark>ะวิทยาศาสตร์นั้น สักสวน ของกลุ่มตัวอย่างทั้งสองเพศที่เลือกสาขาวิชาดังกล่าวไม่แตกต่างกันมากนัก (ดังตารางที่ 6) และความส**ัมพื้นธ**์ระหว**่**าง เพศกับสาขาวิชาที่เลือกของกลุ่มตัวอย่างมีคาสัมประสิทธิ์การณ์จร เทากับ 0.3857

เมื่อตรวจสอบความมีนับสำคัญของคาไคสแควร์ระหว่างสาขาวิชาที่เลือกกับเพศ พบว่า สาขาวิชาที่เลือกและเพศสัมพันธ์กันอย่างมีนับสำคัญที่ระคับ .01 สรุปได้ว่า เพศ เกี่ยวข้องกับการ เลือกสาขาวิชาในการศึกษาตอระดับอุคมศึกษาของนักเรี**ยบรั้นมัธ**ยมศึกษา ปีที่ 5

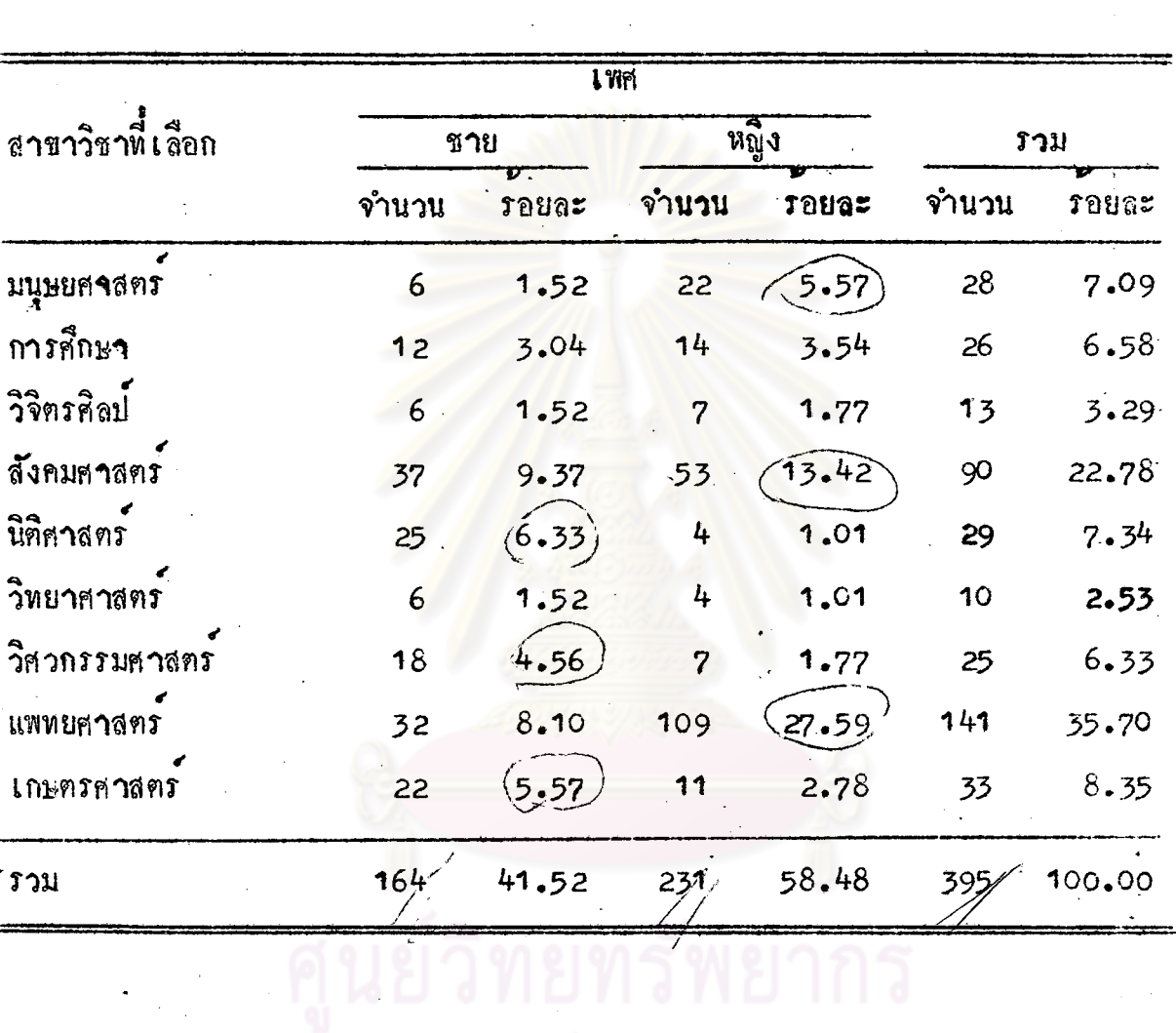

# ดารางที่ 6 การกระจายของกลุมตัวอย่างที่เลือกสาขาวิชาต่าง ๆ จำแนก ทามเพศ

2. <u>อายุปฏิทิน</u> เมื่อจำแนกกลุ้มตัวอย**่างตามอายุปฏิทิน จะเห็นว**่า โดยส่วนรวม แล้ว กลุ่มทั่วอย่างส่วนใหญ่มีอายู 18 ปี และเมื่อหิจารถาเป็นรายสาชาวิชาที่เลือกแล้ว พบวา สาขาวิชามนุษยศาสตร์และสาขาวิชาวิจิตรหิลป์เท้านั้น ที่ถูกเลือกโดยกลุ่มตัวอย่าง ซึ่งมีอาย**ุ 17 ปีและ**ทำกว่า และอายุ 18 ปีมากที่สุด ส่วนสาขาวิชาอื่นที่เหลือ กลุ่ม .<br>ตัวอย่างที่เลือกส่วนใหญ่มีอายุ 18 ปี (ถู<mark>ตารางที่ 7)</mark> และความสัมพันธ์ระหว่างอายุ ปฏิทินกับสาขาวิชาที่เลือกของกลุ่มตัวอย่างมีคาสัมประสิทธิ์การณ์จร เท่ากับ 0.1868 เมื่อตรวจสอบความมี่นับสำคัญของคาไคสแควร์ระหว่างสาขาวิชาที่เลือกกับอายุ

ปฏิทิน ปรากฏว**่า ไม่มีหลักฐานสนับสนุนว**่า อา<mark>ยุปฏิทินของนักเรียนชั้นมั</mark>ชยมศึกษาบีที่ 5 มี ความสัมพันช<sup>ิ</sup>กับการ เ ลือกสาขาวิชาในการศึกษาต<sup>้</sup>อระดับอุดมศึกษา

ตารางที่ 7 การกระจายของกลุ่มศัวอย่างที่เลือกสาขาวิชาตาง ๆ จำแนก ุ ตามอา<mark>ยุ</mark>ปฏิทิน

|                  | ัอายุปฏิทินของกลุมตัวอยาง |                                           |              |       |                |       |      |              |  |
|------------------|---------------------------|-------------------------------------------|--------------|-------|----------------|-------|------|--------------|--|
| สาขาวิชาที่เลือก | $A_{1}$                   |                                           | $A_{2}$      |       | ${\tt A}$      |       | ร วม |              |  |
|                  |                           | จำนวน รอยอะ จำนวน รอยละ จำนวน รอยละ จำนวน |              |       |                |       |      | <b>รอยละ</b> |  |
| มนุษยศาสตร       | 11                        | 2.78                                      | 13           | 3.29  | 4              | 1.01  | 28   | 7.09         |  |
| การศึกษา         | $\overline{\mathcal{L}}$  | 1.77                                      | 15           | 3.80  | 4              | 1.01  | 26   | 6.58         |  |
| วิจิตรกิลป์      | 6                         | 1.52                                      | 5            | 1.27  | $\overline{2}$ | 0.51  | 13   | 3.29         |  |
| สังคมศาสตร์      | 25                        | 6.33                                      | 51           | 12.91 | 14             | 3.54  | 90   | 22.78        |  |
| ปิทิศาสตร์       | 9                         | 2.28                                      | 16           | 4.05  | 4              | 1.01  | 29   | 7.34         |  |
| วิทยาศาลทร       | 0                         | 0.00                                      | 8            | 2.03  | $2^{^{\circ}}$ | 0.51  | 10   | 2.53         |  |
| วิศวกรรมศาสตร    | 5                         | 1.27                                      | 15           | 3.80  | 5              | 1.27  | 25   | 6.33         |  |
| แพทยศาสตร        | 39                        | 9.87                                      | 85           | 21.52 | 17             | 4.30  | 141  | 35.70        |  |
| เกษตรศาสตร       | 5                         | 1.27                                      | $20^{\circ}$ | 5.06  | 8              | 2.03  | 33   | 8.35         |  |
| ร วม             | 107                       | 27.09                                     | 228          | 57.72 | 60             | 15.19 | 395  | 100.00       |  |

3. <u>คะแนนผลสัมฤทธิ์หางการเรียน</u> จากการกระจายของกลุ่มศั**ว**อย**างที่เลือก** สาขาวิชาทาง ๆ จำแนกตามระดับคะแนนผลสัมฤทธิ์ทางการเรียน (ดังแสดงไว้ในตา-รางที่ 8) เมื่อพิจารณาเป็นรายสาขาวิชาแล้ว พบว่า กลุ่มศัวอย่างที่เลือกสาขาวิชาการ หึกษาและสาขาวิชาวิจิตรหิลป์ ส่วนใหญ่มีคะแนนผลสัมฤห<del>รี้</del>ทางการเรียนต่ำกว่าร้อยละ 60 กอุ่มตัวอย**างที่เสือกสาขาวิชามนุษย**ศ<mark>าสตร์ สังคมศาสตร์</mark>และนิติศาสตร์ มีคะแนนผลสัมฤทธิ์ ทางการ เรียนอยู่ระหวางรอยละ 60 ถึงร้อยละ 65 เป็นส่วนมาก กอุ่มตัวอย่างที่เลือก สาขาวิชาวิทยาศาสตร**์ทั้งหมดมีคะแนนผลสัมฤทชิ์ทางการเรียนอยู**่ระหว่างร้อยละ 60 ถึง ก**ลุ่มศั**วอย**างที่เลือกสาขาวิชาวิศวกรรม**ศาสตร์ ส่วนใหญ่มีคะแนนผลสัมฤหุริ์ **รอยละ 80** ทางการ เรียนตั้งแทรอยละ 70 ขึ้นไป กลุ่มตัวอย่างที่เลือกสาขาวิชาเกษตรศาสตร์ ส่วน ใหญ่มีคะแนนผลสัมฤหธิ์ทางการเรียนต่ำกว่าร้อยละ 65 ส่วนกลุ่มตัวอย่างที่เลือกสาขา วิชาแพทยศาสตร์นั้น มีกระจายอยู่ในทุกระดับคะแนนผลสัมฤทธิ์ทางการเรียน ควยสักสวน หื้ไม่แตกต่างกันมากนัก และ<mark>ความสัมพันธ์ระหว่างคะแนน</mark>ผลสัมฤห<del>ล</del>ิ์ทางการเรียนกับสาขา วิชาที่เลือกของกลุ่มตัวอย่างมีคาสัมประสิทธิ์การณ์จรเทากับ 0.4307

เมื่อตรฺ วจสอบความมีนับสำคัญของคาไคสแควร์ระหว่างสาขาวิชาที่เลือกกับคะฺ-แนนผลสัมฤทธิ์ทางการ เรียน พบว่า สาขาวิชาที่เลือกสัมพันธ์กับคะแนนผลสัมฤทธิ์ทางการ เรียนอย่างมีนับสำคัญที่ระคับ .01 สรุปได้ว่า คะแนนผลสัมฤทธิ์ทางการเรียนของนักเรียน ชั้นมัธยมศึกษาปีที่ 5 เกี่ยวข้องกับการเลือกสาขาวิชาในการศึกษาต่อระดับอุดมศึกษา

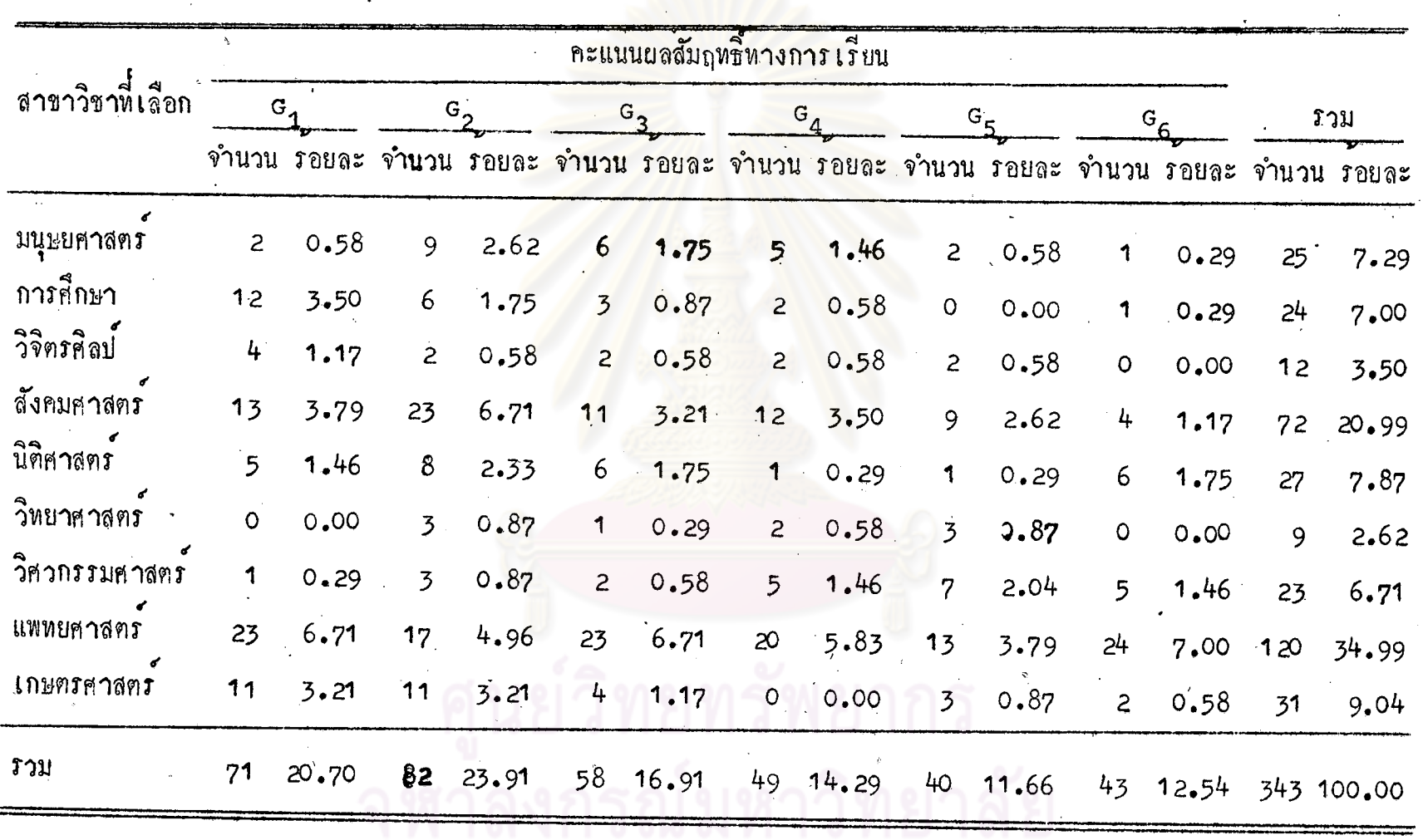

ทารางที่ 8 การกระจายของกลุ่มตัวอย่างที่เลือกสาขาวิชาตาง ๆ จำแนกตามคะแนนผลสัมฤทธิ์ทางการเรียน

 $\frac{6}{9}$ 

4. ภู<u>มิลำเนา</u> เมื่อแจกแจงกลุ่มตัวอย่างที่เลือกสาขาวิชาตาง ๆ ตามภูมิลำเนา แล้ว พบว่า กลุ่มศัวอย่างที่เลือกสาขาวิชาการศึกษาและนิติศาสตร์นั้น มีภูมิลำเนากระจาย อยู่ในทุกภาคของประเทศ กลุ่มตัวอย่างที่เสือกสาขาวิชามนุษยศาสตร์และสังคมศาสตร์ มี ภูมิลำเนาอยู่ในภาคใต้เป็นส่วนใหญ่ กลุ่มตัวอย่างที่เลือกสาขาวิจิตรหิลป์นั้น ไม่มีใครเลย ิกจุ่มตัวอย่างที่เสือกสาขาวิชาวิศวกรรมศาสตร์และเกษตรุ ที่มีภูมิลาเนาอยู่ในภาคเหนือ ้มีภูมิลำเนาอยู่ในภาคตะ<mark>วันออกเ</mark>ฉียงเหนือมากที่สุด กลุ่มตัวอย**่**างที่เสือกสาขา ์กำสตร์ วิชาวิทยาศาสตร์ทั้งหมดมีภูมิลำเ<mark>นาอยู่ในภาคตะวันออกเฉียงเ</mark>หนือและภาคใต**้ และกลุ่ม** ตัวอย**่างที่เลือกสาขาวิชาแพทยศาสตร์มีภูมิล**ำเนาอยู่ในภาค<mark>ตะวัน</mark>ออกเฉียงเหนือและภาค กลางมากที่สุดควยสัดส่วนที่ไกล้เคียงกัน (รายละเอียดแสดงไว้ในตารางที่ 9) และความ สัมพันธ์ระหว**่างภูมิลำเนากับสาขาวิชาที่เลือกของกลุ**่มตัวอย่างมีคาสัมประสิทธิ์การณ์จร เท่า กับ 0.3684

เมื่อตรวจสอบความมี่นัยสำคัญของคาไคสแควร์ระหว่างสาขาวิชาที่เลือกกับภูมิ-ลำเนา พบว่า สาขาวิชาที่เลือ<mark>กและภูมิลำเนามีความสัมพันธ</mark>์กันอย่างมีนับสำคัญที่ระคับ <sub>1</sub>05 สรุปได้ว่า ภูมิลำเนาของนักเรียนชั้นมัธยมศึกษาปีที่ 5 เกี่ยวข้องกับการเลือกสาขาวิชา ในการศึกษาต<sup>้</sup>อระดับอุดมศึกษา

ิทยทรัพยากร

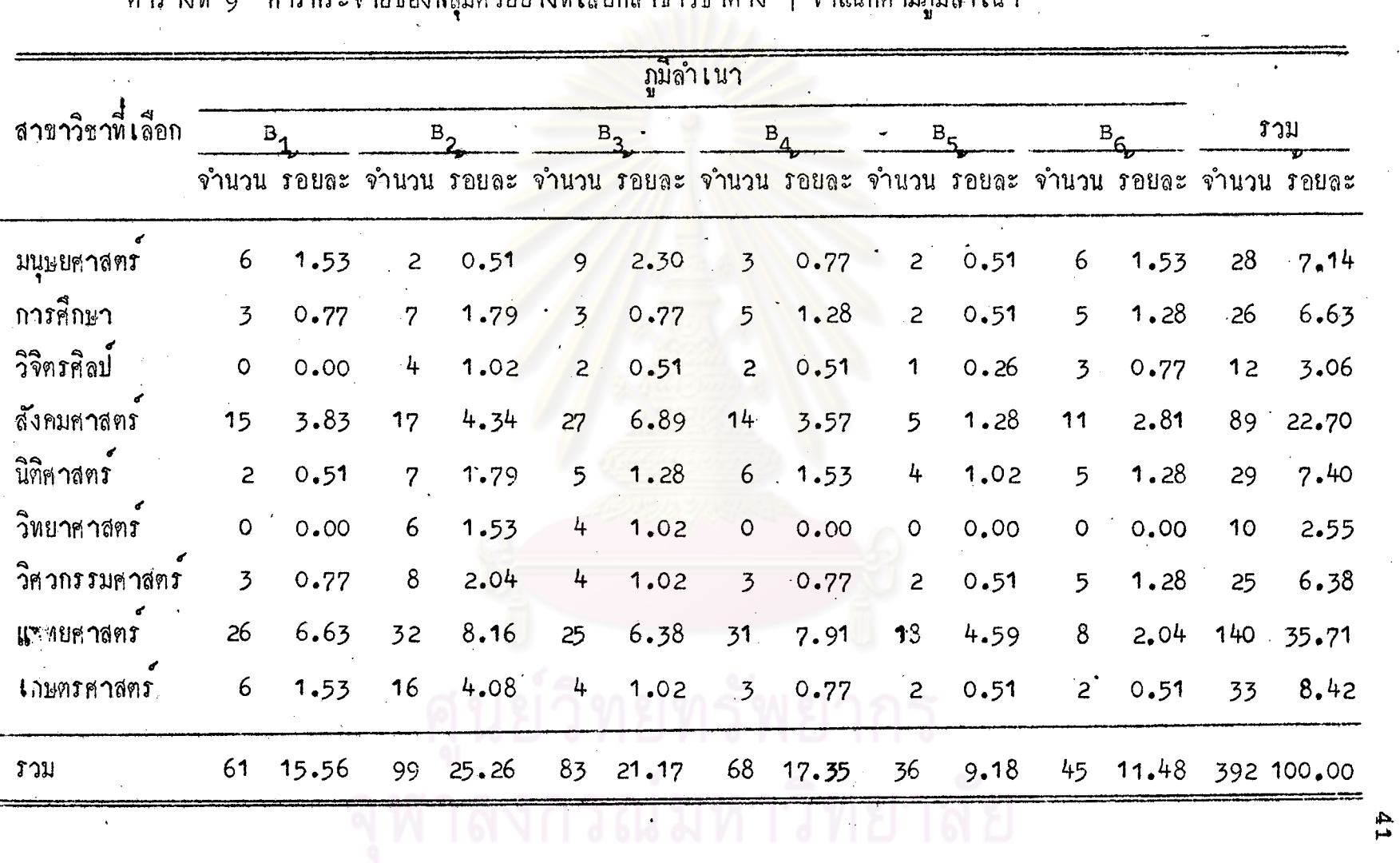

์<br>ตารางที่ ๑ การกระจายของกอบตัวอย่างที่เลือกสาขาวิชาตาง ๆ จำแนกตามภูมิลำเนา

5. <u>ระดับการศึกษาของบิดา</u> จากการกระจายของกลุ<sup>้</sup>มตัวอย**างที่เลือกสาขา** วิชาตาง ๆ จำแนกตามระดับถารศึกษาของบิดา พบว่า ระดับการศึกษาของบิดาของกลุ่ม ทั่วอย่างที่เลือกแต่ละสาขาวิชา ทุกสาขาวิชาอยู่ในระคับประถมศึกษาเป็นส่วนใหญ่ (รายละ-เอียดแสดงไว้ในตารางที่ 10) และความสัมพันธ์ระหว่างระดับการศึกษาของบิดากับสาชา วิชาที่เลือกของกลุ่มตัวอย่าง มีคาสัมประสิทธิ์การณ์จรเทากับ 0.1602 เมื่อตรวจสอบความมีนัยสำคัญของคาไคสแควร์ระหว่างสาขาวิชาที่เลือกกับระดับ

การศึกษาของบิดา ปรากฏว่า <mark>ไม่มีหลัก<sub>ฎ</sub>านสนับสนุนว่า ระกั</mark>บการศึกษาของบิดาของนัก-เรียนชั้นมัธยมศึกษาบีที่ 5 สัมพันธ<sup>์</sup>กับการเลือกสาขาวิชาในการศึกษาต่อระดับอุคมศึกษา

> ตารางที่ 40 การกระจายของกลุ่มตัวอย่างที่เลือกสาชาวิชาตาง ๆ จำแนก ท<mark>ามระดับการศึกษาของปีคา</mark>

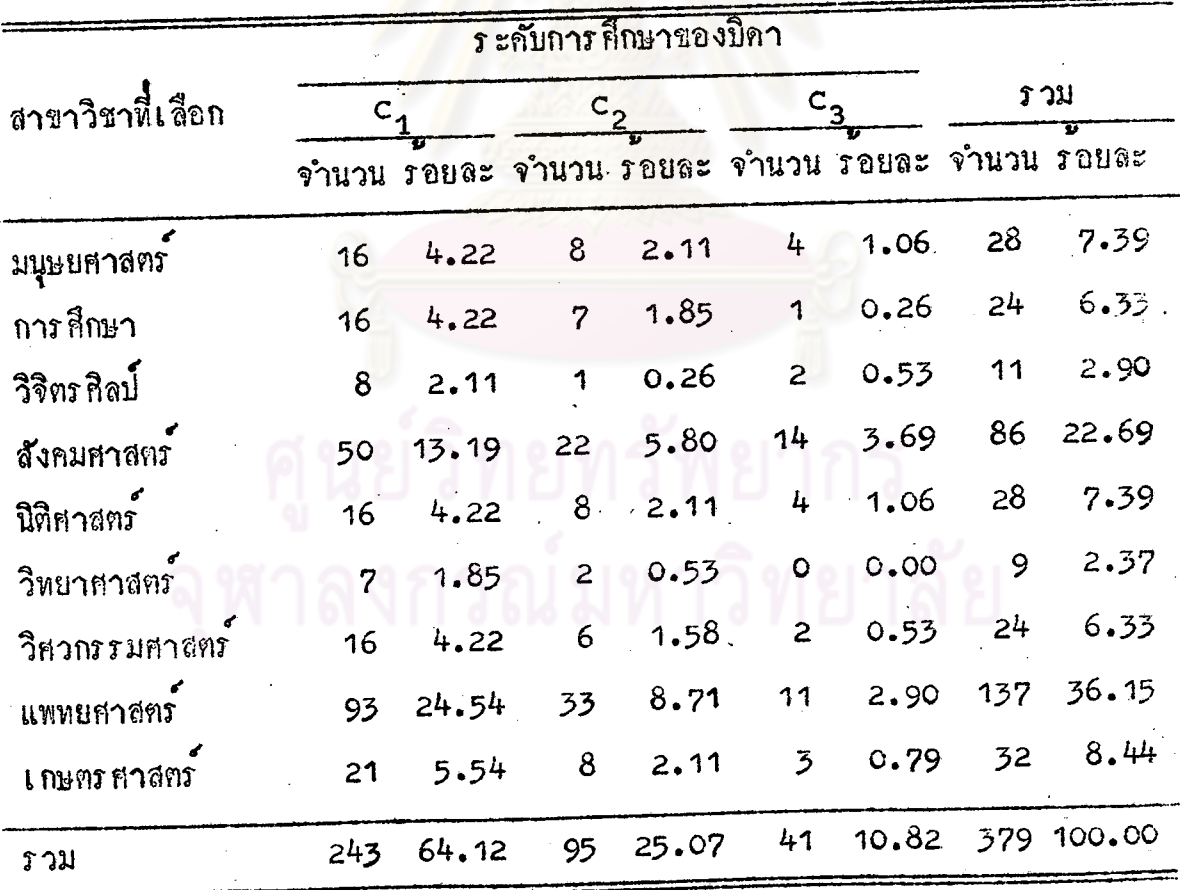

56. ระกับการศึกษาของมารคา เมื่อจำแนกกลุ่มตัวอยางที่เลือกสาขาวิชาคางๆ ตามระดับการศึกษาของมารดาแล้ว จะเห็นได้ว่า หุกสาขาวิ่ชา ระดับการศึกษาของมารดา ของกลุ่มตัวอย่างอยู่ในระดับประถมศึกษา เกือบทั้งหมด (รายละเอียดแสดงไว้ในตารางที่ 11) และความสัมพันธ์ระหว่างระดับการศึกษาของมารคาและสาขาวิชาที่เลือกของกลุ่ม ตัวอย่างมีกาสัมประสิทธิ์การณ์จร เ ท่ากับ 0.1971

เมื่อตรวจสอบความมีนับสำคัญของคาไคสแควร์ระหว่างสาขาวิชาที่เลือกกับระกับ ิการศึกษาของมารถา ปรากฏว่<mark>า ไม่มีหลักฐานสนับสนุนว่า ระกับการ</mark>ศึกษาของมารคาของ นักเรียนชั้นมัธยมศึกษาปีที่ 5 สัม<mark>พันธ</mark>์กับการเลือกสาขาวิชาในการศึกษาคอร*ะ*คับอุคมศึกษา

> ทารางที่ 44 การกระจายของกลุ่มตัวอย่างที่เลือกสาขาวิชาทาง ๆ จำแนก <u> คามระดับการศึกษาของมารคา</u>

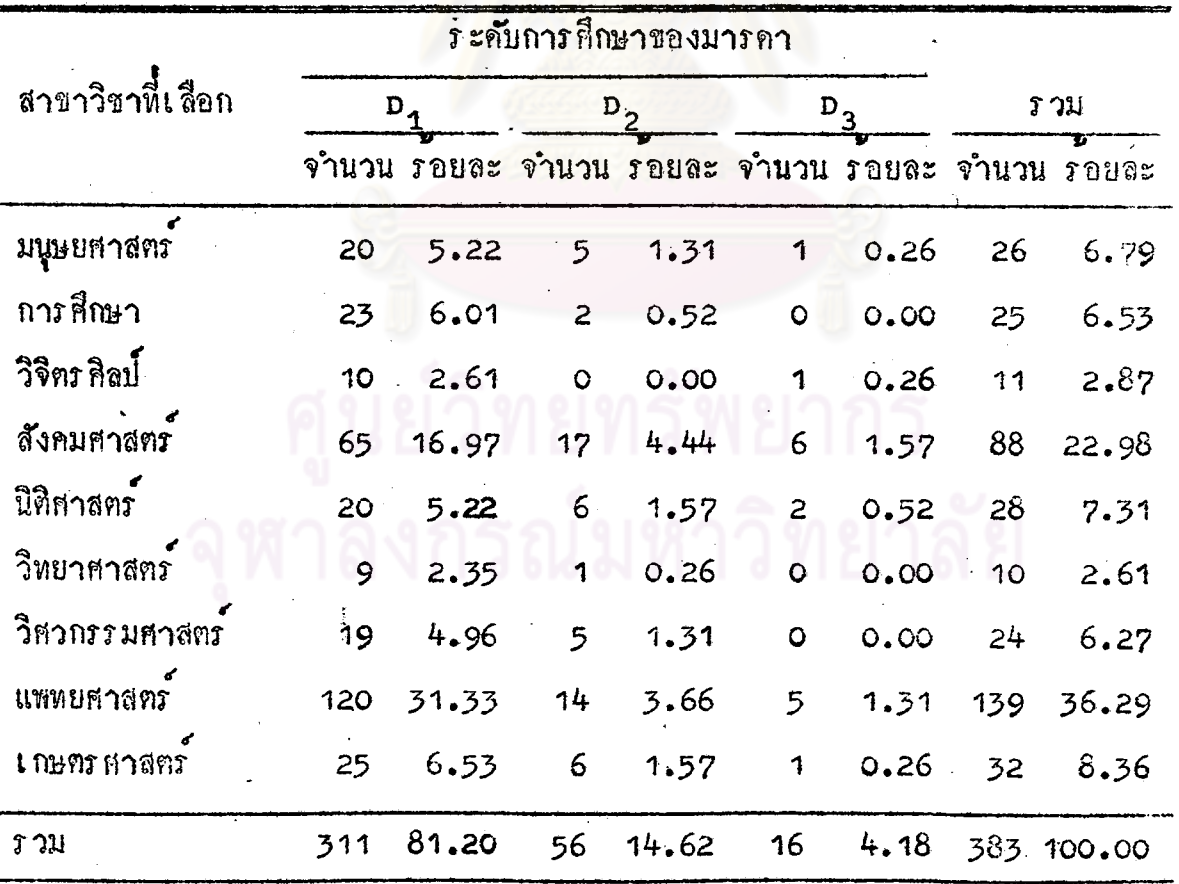

ไ<sub>ร 2</sub>. <u>อาชีพของบิดา</u> เมื่อจำแนกกลุ้มตัวอย่างตามลักษณะอาชีพของบิดา พบว่า กลุ่มตัวอยางพี่เลือกสาขาวิชามนุษยศาสตร์ สังคมศาสตร์และนิศิศาสตร์ ส่วนมากบิดารับราช-——<br>- กลุ่มคั่วอย่างที่เลือก<u>สาขาวิชาการ</u> ก็กษา ประกอบธุรกิจส่วนตัวและเกษตรกรรม การ วิทยาศาสตร์ และเกษตร ศาสตร์นั้น บิดาประกอบอาชีพเกษตร กรรมมากที่สูด รับราชการ มากรองลงมา กลุ่มตัวอย่างที่เลือกสาขาวิชาวิจิตรศิลป์และวิศวกรรมศาสตร์ ส่วนมากแล้ว บิคาประกอบธุรกิจส่วนตัว และกลุ่มตัวอยางที่เลือกสาขาวิชาแพทยศาสตร์เกือบทั้งหมด ปิดาประกอบอาชีพเกษตรกรรม <del>ธุ</del>รกิจส่วนตัวและรับราชการ ตามลำดับ (รายละเอียด แสกงไว้ในตารางที่ 12) และความสัมพันธ์ระหว่างอาชีพของบิคากับสาขาวิชาที่เลือกของ กลุ่มตัวอยางมีคาสัมประสิทธิ์การณ์จร เทากับ 0.298

เมื่อครวจสอบความมี่นัยสำคัญของ<mark>คาไคสแควร์ระหว่า</mark>งสาขาวิชาที่เลือกและอาชีพ ของบิคา ปร**า**กฏว**่า ไม่มีหลักฐานสนับสนุนว**่า อาชีพของบิคาของนักเรียนชั้นมัธยมศึกษาปีที่ 5 สัมพันธ์กับการ เลือกสาขาวิชาในก<mark>ารศึกษาต**้อร** ะคับอุคมศึกษ</mark>า

งกรณ์มหาวิทยาลัย

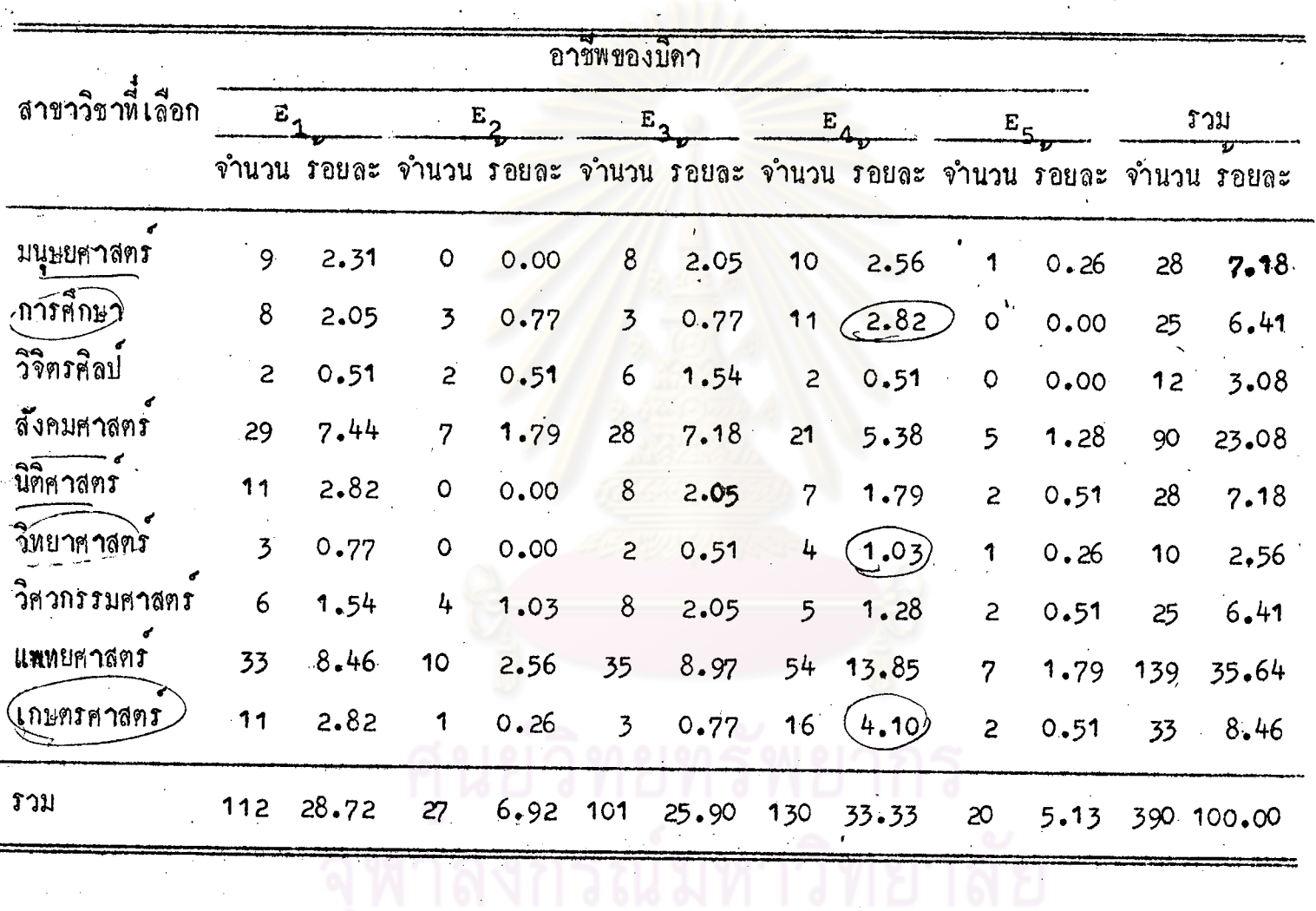

ดารางที่ 1-2 การกระจายของกลุ่มตัวอย่างที่เลือกสาขาวิชาตาง ๆ จำแนกตามอาชีพของบิดา

 $\mathbf{G}$ 

7-8. <u>อาชีพของมารคา</u> การกระจายของกลุ่มทั่วอยางจำแนกตามสักษณะอาชีพ ของมารคา มีสักษณะคังนี้ กลุ่มศัวอยางที่เลือกสาขาวิชาวิจิตรศิลป์ ล่วนมากมารคาประกอบ กลุ่มคัวอย่างที่เลือกสาขา อาชีพ "อื่น ๆ" อันได้แก แมบาน ถึงแกกรรมและรับบำนาญ วิชาวิทยาศาสตร**์ มีมารดาประกอบธุรกิจส**่วนตัวมากที่**สุ**ด - กลุ<sup>์</sup>มตัวอย**างที่เลือกสาชาวิชา** มนุษยศาสตร**์ การศึกษาและสังคมศาสตร์ มีมาร**ดาประกอบอาชีพ <sup>แ</sup>อื่น ๆ" มากที่สุด รอง ลงมาคือ อาชีพเกษตรกรรมและ<del>ธุรกิจส่วนตัว ตามลำดับ กลุ่</del>มตัวอยางที่เลือกสาขาวิชา นิติศาสตร**์ วิ**ศวกรรมศาสตร์ ม<mark>ารคาประกอบอาชีพเกษตรกรรมและประกอบอา</mark>ชีพ "อื่น ๆ" มากที่สุด ควยสักลวนที่เทากัน กลุ่มตัวอย<mark>่างที่เลือกสาขาวิชาแท</mark>ทยศาสตร์และเกษตรศาสตร์ มารคาประกอบอาชีพเกษตรกรรม "อื่น<mark>ๆ" และรุรกิจส่วนตัวมากที่</mark>สุดคามลำคับ (ราย ละเอียดแสคงไว**้ในตารางที่ 13) และความสัมพันธ์ระหว่างอา**ชีพของมารคากับสาขาวิชา ที่เลือกของกลุ่มศัวอยางมีคาสัมบร<mark>ะสิทธิ์การณ์จร เทากับ 0.300</mark>4

เมื่อตรวจสอบความมี<mark>นับสำคัญของคาไคสแควร์ระหว</mark>่างอาชีพของมารคากับสาขา วิชาที่เลือก ปรากฏว่า ไม**่ปีหลัก<sub>ฐ</sub>านสนับสนุนว**่า อ<mark>าชีพข</mark>องมารดาของนักเรียนชั้นมัธยมกึก– ษาบีที่ 5 สัมพันธ์กับการ เลือกสาขาวิชาในการศึกษาคอระกับอุคมศึกษา

ดารางที่ 12<br>ตารางที่ 13 การกระจายของกลุ่มตัวอย่างที่เลือกสาขาวิชาตาง ๆ จำแนกตามอาชีพของมารคา

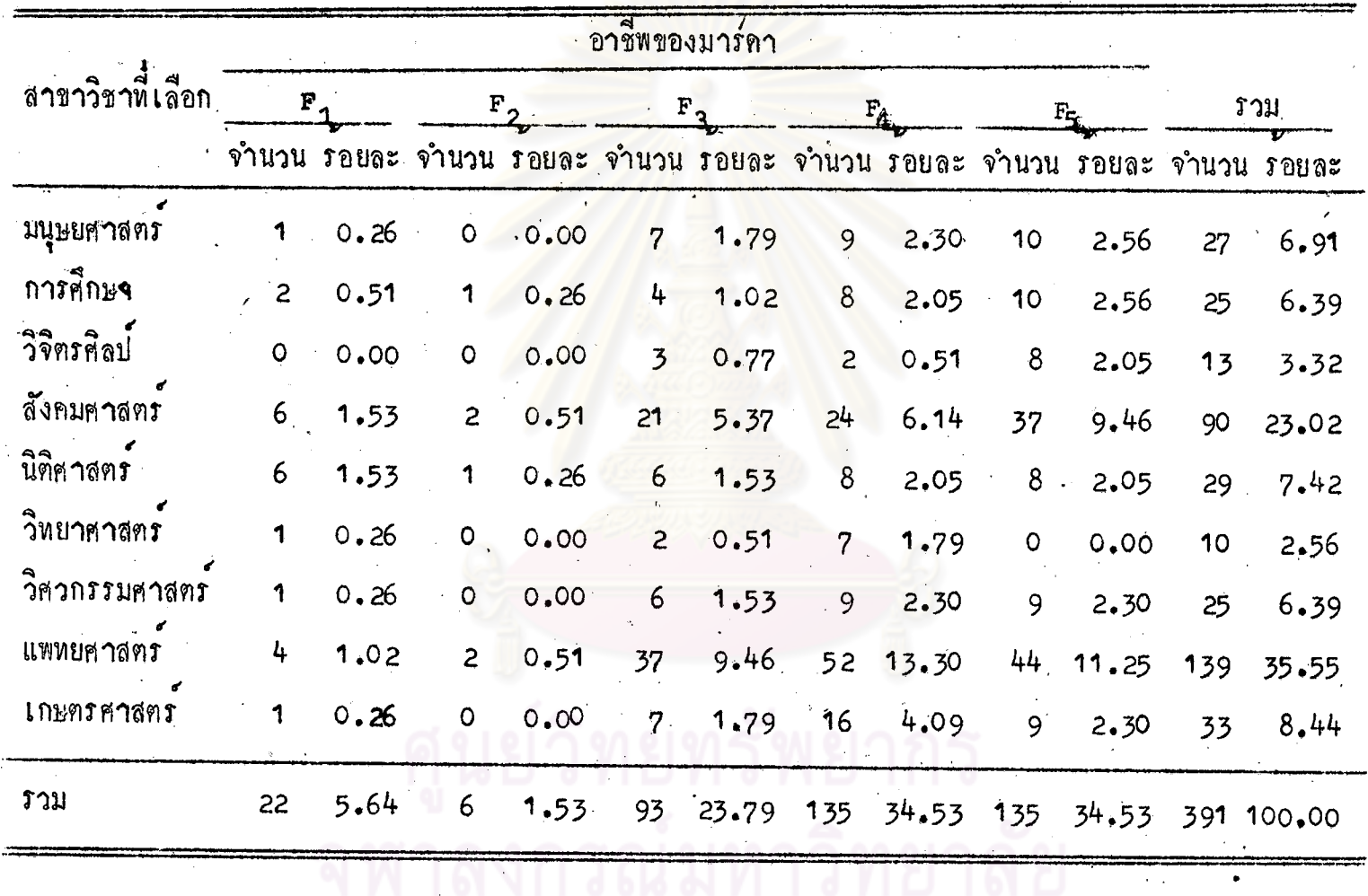

Ĝ,

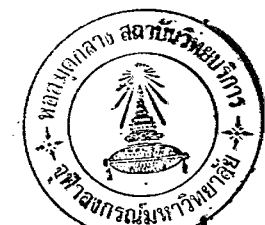

888 กายได้ของบิดา จากการกระจายของกลุ่มตัวอย่างจำแนกตามรายได้ของ ปิดา ปรากฏว่า กลุ่มศัวอย่างที่เลือกสาขาวิชาการศึกษาและเกษฑรศาสตร์ บิดามีราย ได้ไม่เกิน 1,000 บาทเบ็นส่วนใหญ่ กลุ่มตัวอย่างที่เลือกสาขาวิชามนุษยศาสตร์ วิจิตรศิลป์ นิติศาสตร์ วิทยาศาสตร์ และวิศวกรรมศาสตร์ รายได้ของบิดากระจายอยู่ในหุกระดับค่วย ลัคสวนที่ไม่ตางกันมากนัก กลุ่มตัวอย<mark>างที่เลือกสาขาวิชาสังคม</mark>หาสตร**์ บิ**คามีรายได**้อยู่** ระหว่าง 1,001 บาทถึง 2,000 บาทมากที่สุก และรายได้ไม่เกิน 1,000 บาทมากเป็น อันคับรองลงมา กลุ่มตัวอยางที่เลือกสาขาวิชาแพทยศาสตร์ บิดามีรายได<sup>้</sup>ไม่เกิน 1,000 บาทมากที่สุด (รายละเอียดแสดงไว้ในตารางที่ 14) และความสัมพันธ์ระหว่างรายได ของบิค**ากับสา**ขาวิชาที่เลือกของกลุ่มตัวอย่างมี<mark>คาสัมประสิทธิ์การ</mark>ณ์จร เท่ากับ 0.2286 เมื่อคร วจสอบความมีนับสำคัญของคาไคสแควร์ระหว่างรายได้ของบิดากับสาขา วิชาที่เลือก ปรากฏว<sup>่</sup>า ไม่มีหลัก<mark>ฐานสนับสนุนว่า รายได<sup>้</sup>ของบิ</mark>ดาของนักเรียนชั้นมั<del>ว</del>ยม ศึกษาปีที่ 5 · สัมพันธ์กับการ เลือกสาขาวิชาในการศึกษา<mark>ตอระ</mark>ดับอุดมศึกษา

 $\sqrt{3}$ ทารางที่ 14 การกระจายของกลุ่มตัวอย่างที่เลือกสาขาวิชาตาง ๆ จำแนกตามรายได้ของบิดา

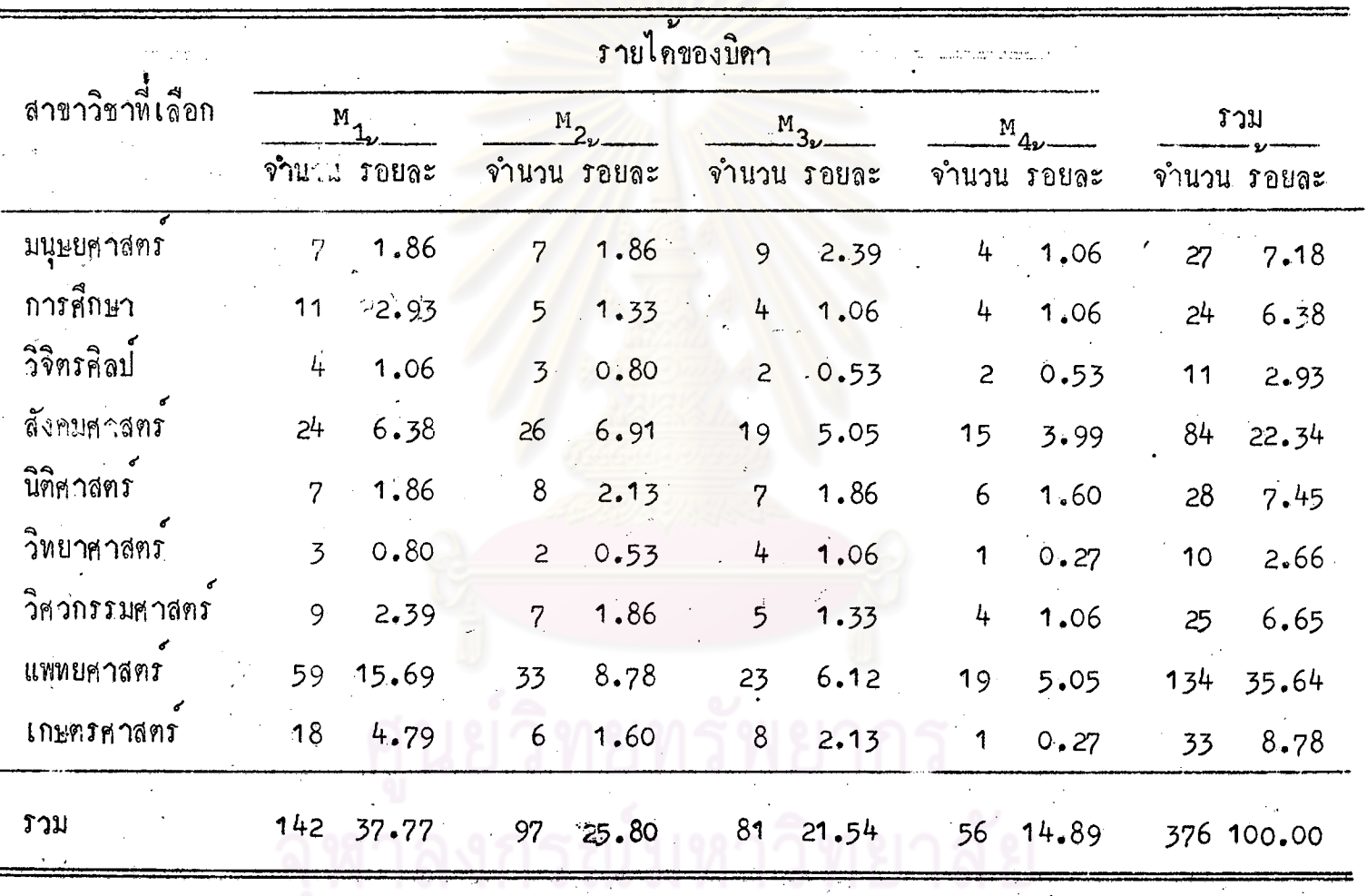

иśр

ج<br>9

9 - 10. <u>รายได้ของมารคา</u> จากการกระจายของกลุ่มตัวอย่างจำแนกตามรายได้ ของมารุคา (คังแสคงไว้ในตารางที่ 15) จะเห็นว่า ในทุกสาขาวิชา มารคาของกลุ่ม ท้วอยางส่วนใหญ่จะมีรายได้ไม่เกิน 1,000 บาท และความสัมพันธ์ระหว่างรายได้ของ ้มารคากับสาขาวิชาที่เลือกของกลุ่มตัวอย่างมีคาสัมประสิทธิ์การณ์จร เท่ากับ 0.2456 เมื่อตรวจสอบความมีนับสำคัญของ<mark>คาไคสแควร์</mark>ธะหว่างรายได**้ของมาร**คากับสาชา วิชาที่เลือก ปรากฏว**่าไม**่มีหลัก<sub>ฐ</sub>านสนับสนุนว่า รายได**้ของมารคาของนักเรียนชั้นมั**ธยมศึกษา ปีที่ 5 สัมพันธ์กับการ เลือกสาขาวิชาในการศึกษาต<sup>่</sup>อระดับอุดมศึกษา

> เยทรพยากร กรณ์มหาวิทยาลัย

|                 | รายไดของมารคา |             |                |             |                |             |                |       |             |            |
|-----------------|---------------|-------------|----------------|-------------|----------------|-------------|----------------|-------|-------------|------------|
| สาขาวชาทเลอก    | $N_{\eta}$    |             | $N_{2}$        |             | $N_3$          |             | $\frac{N}{4}$  |       | ภวม         |            |
|                 |               | จำนวน รอยละ |                | จำนวน รอยละ |                | จำนวน รอยละ | จำนวน รอยละ    |       | จำนวน รอยละ |            |
| "<br>มนุษยศาสตร | 20            | 5.43        | $\overline{c}$ | 0.54        | 4              | 1.09        | 1              | 0.27  | 27          | 7.34       |
| การศึกษา        | 17            | 4.62        | $\overline{3}$ | 0.82        | $\overline{3}$ | 0.82        | 1              | 0.27  | 24          | 6.52       |
| วิจิตรศิลป      | 10.           | 2.72        | $\mathsf{O}$   | 0.00        | $\overline{O}$ | 0.00        | $\mathsf O$    | 0.00  | 10          | 2.72       |
| สังคมศาสตร      | 53            | 14.40       | 13             | 3.53        | 12             | 3.26        | .<br>3         | 0.82  | 81          | 22.01      |
| นิติศาสตร       | 15            | 4.08        | 6              | 1.63        | 4              | 1.09        | 4              | 1.09  | 29          | 7.88       |
| วิทยาศาสตร      | 5             | 1.36        | $\overline{c}$ | 0.54        | $\overline{c}$ | 0.54        | 1              | 0.27  | 10          | 2.72       |
| วิศวกรรมศาสตร   | 18            | 4.89        | $\overline{5}$ | 1.36        | $\circ$        | 0.00        | 1              | 0, 27 | 24          | 6.52       |
| แพทยศาสตร       | 90            | 24.46       | 23             | 6.25        | 9              | 2.45        | 9              | 2.45  | 131         | 35.60      |
| เกษตรศาสตร      | 25            | 6.79        | $\overline{3}$ | 0.82        | $\overline{c}$ | 0.54        | $\overline{c}$ | 0.54  | 32          | 8.70       |
| รวม             | 253           | 68.75       | 57             | 15.49       | 36             | 9.78        | 22             | 5.98  |             | 368 100.00 |

n 1 / 2 การกระจายของกลุ่มตัวอย่างที่เลือกสาขาวิชาตาง ๆ จำแนกตามรายได้ของมารคา

ς

## อรุปแลการวิเคราะห์

ี ผลการวิเคราะห์หาความสัมพันธ์และการครวจสอบความมี่นัยสำคั**ญข**องค<sup>่</sup>าไคสแควร์ ระหว่างสักษณะค่าง ๆ ของนักเรียนชั้นมัธยมศึกษาปีที่ 5 กับการเลือกสาขาวิชาในการศึกษา ์<br>ตอระดับอุดมศึกษา สรุปไว้ในการางที่ 16

ตารางที่ 16 สรุปคาความสัมพันธ์ระหว<mark>่างสักษณะ</mark>ต่าง ๆ ของนักเรียนชั้น**มั**ธยม ์ศึกษาบีที<mark>่ 5 กับการเลือกสาขาวิชา</mark>ในการศึกษาต**๋อระดับอุ**คมศึกษา

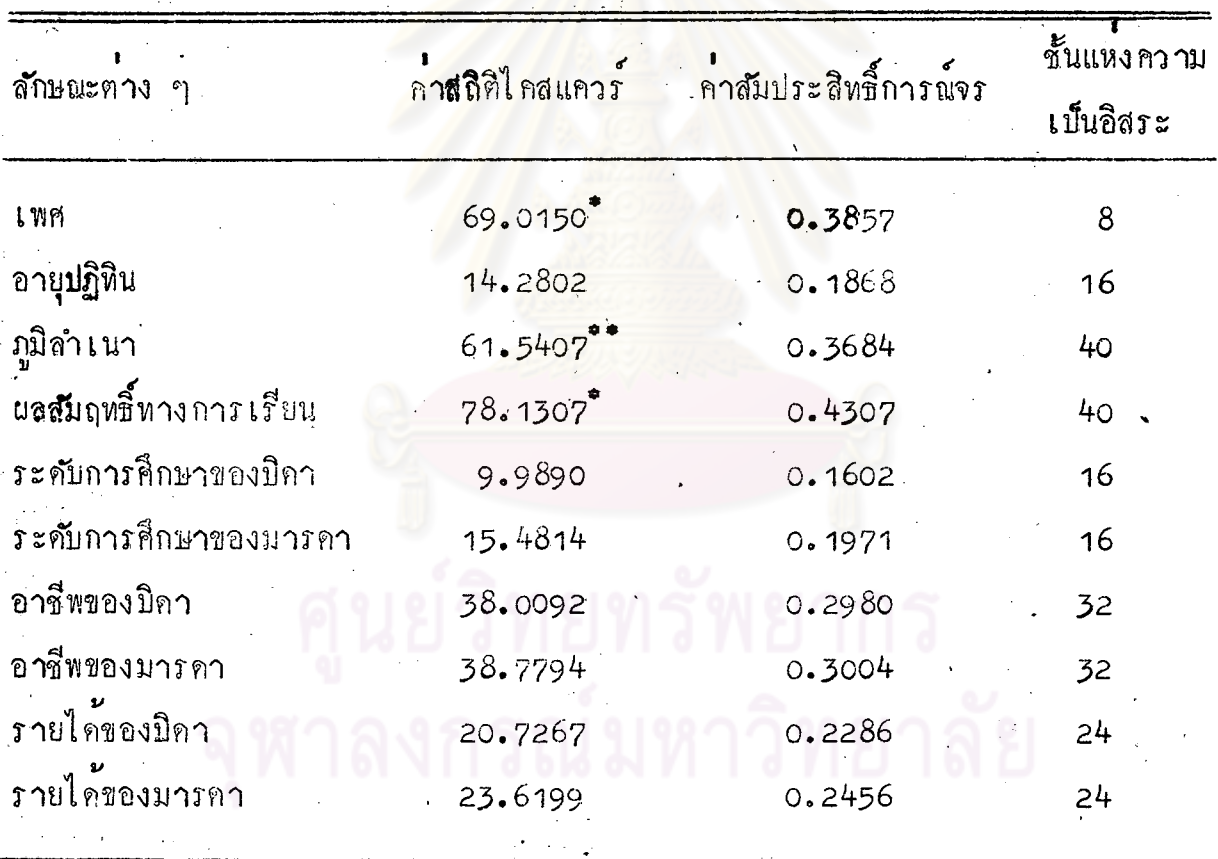

หมายถึง มี**นัย**สำคัญที่ระคับ .01 หรือ p  $\lt$  .01

หมายถึง มีนัยสำคัญที่๋ระคับ **.**05 หรือ p **<** .05